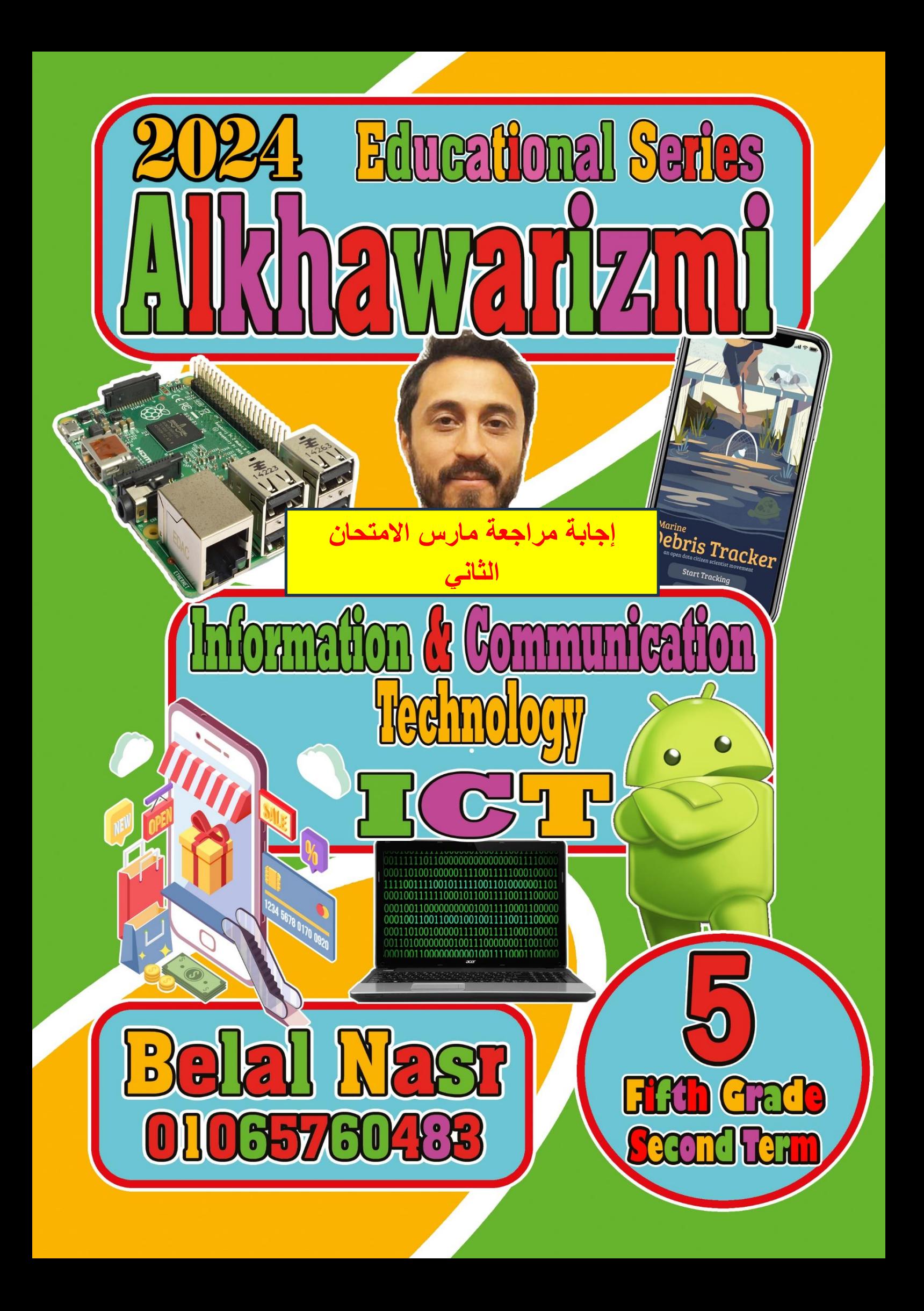

**أسئلة الدرس 7 : كيفية اختيار المصادر المتاحة عبر اإلنترنت** 

 $\bullet$ 

 $\bigcirc$ 

 $\bullet$ 

 $\sqrt{\widehat{C}}$ 

## **Lesson 7 Questions: How to choose online sources First: Put a sign () or a sign (x):**

![](_page_1_Picture_317.jpeg)

![](_page_2_Picture_222.jpeg)

 $\overline{\bigcirc}$  $\epsilon$   $\sim$ 

۶  $\left( \frac{1}{2} \right)$ 

 $\mathbf{\mathcal{O}}$ 

 $\subset$ 

 $\sqrt{6}$ 

 $\preceq$ 

**أسئلة الدرس 8 : إرشادات للتواصل المتزامن وغير المتزامن** 

Rec

 $\circ$ 

![](_page_3_Picture_240.jpeg)

![](_page_4_Picture_238.jpeg)

G

 $\sqrt{2}$ 

![](_page_5_Picture_0.jpeg)

**غير مسموح بمشاركتها او نشرها على االنترنت Series Educational Khwarizmi-Al** 

![](_page_6_Picture_296.jpeg)

 $\circ$ 

KO

 $\sqrt{6}$ 

 $\bigcirc$ 

 $\overline{\bullet}$ 

a

![](_page_7_Picture_247.jpeg)

C

 $\sim$ 

 $\widehat{C}$ 

**CACTE** 

![](_page_8_Picture_199.jpeg)

C

 $\sim$ 

**th Grade ((9)) Mr- Belal Nasr 01065760483**

 $\sqrt{6}$ 

![](_page_9_Picture_227.jpeg)

 $\sim$ 

C

 $\tilde{\phantom{a}}$ 

 $\mathbb{C}^p$ 

![](_page_10_Picture_0.jpeg)

**أسئلة الدرس 7 : كيفية اختيار المصادر المتاحة عبر اإلنترنت** 

## **Lesson 7 Questions: How to choose online sources First: Put a sign (** $\checkmark$ **) or a sign (x):**

1- ONLINE LIBRARIES sometimes include dictionaries, thesauruses, and encyclopedias. ( ) 2- Alexandria Digital Library ( ADL ) is an example of Online libraries have secure and verified information.

3- EKB is an example of Online libraries have not secure and verified information. ( )

4- A Creative Commons search is a resource to find copyright-free information.

5- When searching on websites, you may find information whose sources have not been verified.( )

- 6- It is possible to find inaccurate information on websites. ( )
- 7- You must check the online maps with the help of your teacher.
- 8- Specialized search engines are useful, but they may lead you to unreliable and insecure pages.
- 9- The a copyright notice appears at the top of the websites.
- 10- Clicking on these links can help you decide if the site is reliable.
- 11- Online sources are only reliable sources.
- 12- Search engines can lead you to unreliable sources.
- 13- The Egyptian Knowledge Bank displays content suitable for all ages.
- 14- The Egyptian Knowledge Bank contains sources that are not subject to copyright.
- 15- Digital maps provide clear and accurate directions to the required places. ( )
- 16- EKB website is considered the largest digital library that provides a lot of information. ( )
- 17- The Knowledge Bank provides the ability to download files to your devices.
- 18- Museum websites contain dictionaries and encyclopedias.

### **Second: Choose the correct answer from the following:**

- 1- These are helpful for searching different media, such as images or videos..
- a- online Libraries b- online Maps c- online Museums
- 2. Examples of library sites have secure and verified information.
- a- Alexandria Digital Library b- EKB c- Both

3. Online digital maps such as …………… provide clear and accurate directions to the required places.

- a- Google Maps b- Facebook c- YouTube
- 4. If you need to display a street, or an area map, we use ........
- a- digital maps b- word processing c- spreadsheets
- 5. Specialized search engines are very useful such as …………………
- a- Google and Bing b- Facebook c- YouTube
- 6. Websites include meta information, such as …………………
- a- Keywords. b- Information about the site and its contents.

**ICT 5<sup>th</sup> Grade** 

**th Grade ((2)) Mr- Belal Nasr 01065760483**

 $\widehat{\Omega}$ 

![](_page_12_Picture_209.jpeg)

∩  $\epsilon$   $\sim$ 

 $\Omega$ 

- Co

#### **أسئلة الدرس 8 : إرشادات للتواصل المتزامن وغير المتزامن**

# **Lesson 8 Choosing between synchronous and asynchronous communication First: Put a sign**  $(\checkmark)$  **or a sign**  $(x)$ **:** 1- Synchronous is communication that does not occur in real time. 2- everyone interacting and taking in information at the same time using digital tools in Synchronous communication. 3- Examples of digital tools for Synchronous communication are video chats and live television programmers. 4- At the time of communication, Even if you're upset about something , do not use language that could be upsetting to the recipient. 5- If you direct your message to a friend, he does not need time to respond. ( ) 6- You must give him/her time to respond before sending another message. 7- If they need help with online communication, share what you know. 8- Asynchronous communication is real-time communication between people. 9- synchronous communication is appropriate when an immediate response is required. ( ) 10- There is no difference between direct face-to-face communication and communication via text messages. 11- Recorded voice messages are examples of asynchronous communication. 12- Synchronous communication is real-time communication between people to exchange opinions and information using digital tools such as chat rooms. 13- Asynchronous communication occurs between people at the same time. 14- It is preferable to be clear when communicating online. 15- Asynchronous communication is real-time communication between people, such as video chats and live television programs. 16- Synchronous communication is communication that does not occur at the same time and does not require an immediate response.

⋒

![](_page_14_Picture_240.jpeg)

 $\gtrsim$ 

 $\circ$ 

 $\preceq$ 

 $\sim$ 

![](_page_15_Picture_115.jpeg)

 $\bigtimes$ 

XXXX

 $\mathcal{L}$ 

 $\circ$ 

 $\cup$ 

**غير مسموح بمشاركتها او نشرها على االنترنت Series Educational Khwarizmi-Al** 

**أسئلة الدرس 2 : كيف تعمل األجهزة الرقمية work devices digital How : Questions 2Lesson**

## **First: Put the word (true) or the word (false):**

1- It is difficult to install new programs on the Windows OS. ( )

2- You will find the downloaded programs in the Pictures and Documents folder. ( )

3- If you don't use official stores, only download software from reliable sources.

4- Updating the software regularly helps to run efficiently.

5- Some major updates require a computer restart. ( )

6- When updating applications, a window informing you of this does not appear. ( )

7- To check for updates in the Android system, go to System  $\rightarrow$  System Updates.

8- To Troubleshoot screen freezes in the Android system, press the Alt + Shift + del buttons.

9- We use the task manager to shut down any program that is marked as not responding.

10- Computers understand data (numbers) through a binary electrical signal (1,0).

11- To solve the problem of the screen stopping responding in the Windows system, press and hold the Ctrl+Alt+Del buttons.

12- To solve the problem of the screen stopping on Android devices, press Ctrl + Alt + Del.

13- Most programs, including versions of Microsoft and the Chrome browser, can be downloaded from the Internet.

14- To solve the problem of the screen stopping responding on Android devices, press the power button for 30 seconds.

# **Second: Choose the correct answer from the following:**

**ICT 5<sup>th</sup> Grade** 

1- You can search for programs through the Internet and install them on the …………… system.

a- Windows b- Android c- Both 2- To install programs in the Android system, click on the application icon from the ……. a- App store (google play) b- Video c- Audio Library 3- Many programs install necessary updates automatically. a- Automatically b- Manually only c- None of the above 4- To install updates in the Windows os, go to the following: a- Start  $\rightarrow$  Settings  $\rightarrow$  Update and Security  $\rightarrow$  Windows update b- System ➔ System Updates c- Press CTRL + DEL + ALT

![](_page_17_Picture_229.jpeg)

G

 $\sim$ 

 $\sqrt{6}$ 

 $\circledcirc$ TO

![](_page_18_Picture_196.jpeg)

C

 $\sim$ 

 $\sqrt{6}$ 

![](_page_19_Picture_225.jpeg)

 $\sim$ 

C

 $\tilde{\phantom{a}}$